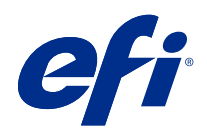

# Fiery カラーリファレンス

© 2020 Electronics For Imaging, Inc. 本書に記載されている情報は、本製品の『法律上の注意』の対象となり ます。

目次

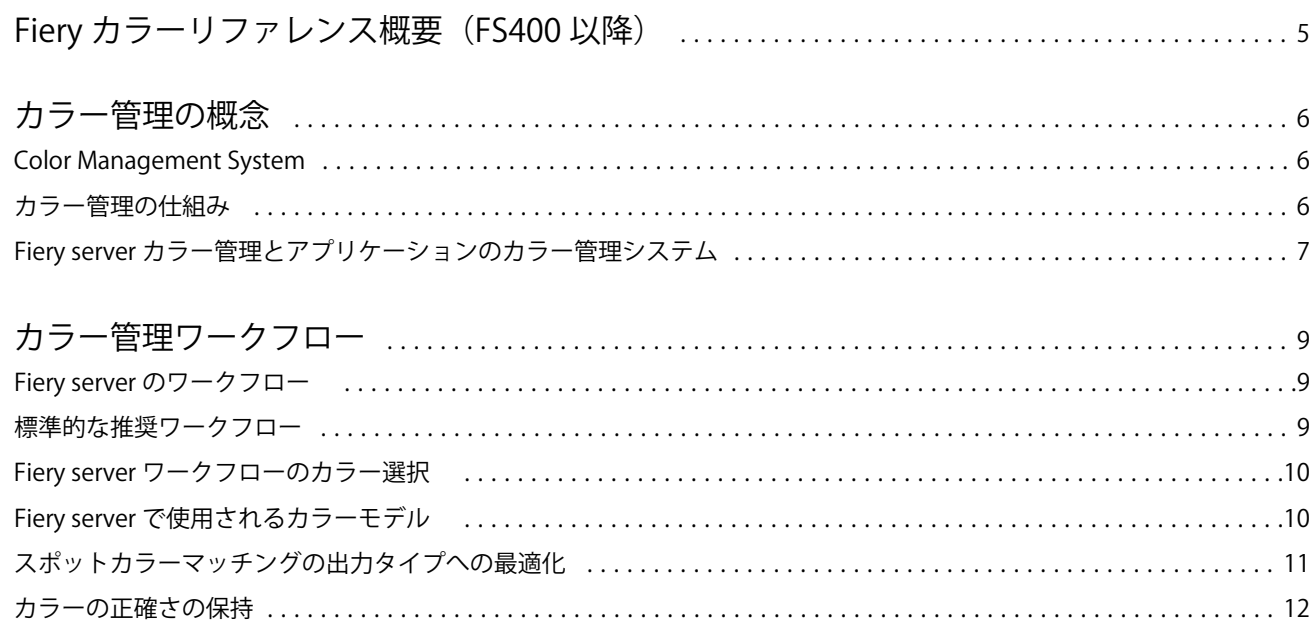

Fiery カラーリファレンス 5Fiery カラーリファレンス概要 (FS400 以降)

# <span id="page-3-0"></span>Fiery カラーリファレンス概要 (FS400 以降)

この Fiery カラーリファレンス概要には、Fiery server を使用したカラー印刷で最良の結果を得る方法、Fiery server のすべての機種でカラー印刷の品質とパフォーマンスを向上させる方法に関する情報が記載されてい ます。ここで記載される機能やオプションは、Fiery server によって異なる場合があります。

**メモ:**本書では、インクを「トナー」と表記します。 本書は次の事項を説明します。

- **•** 印刷出力におけるカラー管理に特に重点を置いたカラーの一般的な概念の概要説明
- **•** カラー情報を指定できるワークフローの説明

# <span id="page-4-0"></span>カラー管理の概念

デスクトップコンピューター上の Fiery server のカラー管理ソフトウェアの機能を使用すると、カラー書類や プレゼンテーション資料をよりきれいに仕上げることができます。本章では、予想通りの印刷結果を得るため の、カラー管理の要素について説明します。

#### Color Management System

Color Management System (CMS) は、ソースデバイス (モニターやスキャナーなど)の色空間と出力先デバイ ス(プリンターなど)の色空間の「通訳」の役割を果たします。

CMS では、ソースオブジェクトの色空間と、ジョブ出力用デバイスの色空間を比較し、書類内のカラーの調 整を行い、異なるデバイスを使用してもカラーに統一性があるようにします。 CMS は、通常、CIELAB など デバイスに依存しない色空間を中間色空間として使用します。

CMS はソースオブジェクトの色空間やプリンターの色域に関する情報を使用することで、「通訳」の役割を果 たします。 これらの情報は、通常、モニターおよびプリンターの製造元から提供されるプロファイルを通し て得られます。 CMS の変換は特定のプリンターの色域内で、印刷済み書類またはオブジェクトファイルに反 映されます。

デジタルカラー管理システムの分野では、基準の標準化が進み、Windows および Mac OS はともに、ICC (International Color Consortium)が設定した業界標準のフォーマットをサポートしています。この ICC フォー マットは、Windows と Mac のコンピューターに実装されています。また、その他のソフトウェア開発企業も CMS を高度なアプリケーションに組み込んでいます。Fiery server の CMS(カラー管理)も、この標準プロフ ァイルフォーマットをサポートしています。

Fiery Color Profiler Suite(オプションソフトウェアパッケージ)を使用すると、ICC 標準に完全に準拠したプ ロファイルを作成し、そのプロファイルの検証、編集、テストを行うことができます。プロファイルの作成に は、Fiery Color Profiler Suite に付属の分光光度計を使用できます。

## カラー管理の仕組み

カラー書類を印刷する場合は、書類内のカラーデータをプリンターの色域に合わせて変換する必要がありま す。

Fiery server とホストベース CMS のどちらによって実行されるかに関係なく、プリンターに対するカラーデー タの変換は同じプロセスです。CMS は、指定されたソースプロファイルに従って RGB オブジェクトデータを 解析し、指定された出力プロファイルに従って RGB データと CMYK データの両方を調整します。(カラー管 理システムによっては、出力プロファイルをデスティネーションプロファイルと呼ぶ場合もあります。)

ソースプロファイルでは、オブジェクトのソースの RGB 色空間(白色点、ガンマ、蛍光体など)が定義され ます。出力プロファイルは、プリンターまたはオフセットプレスの色域を定義します。Fiery server(またはホ ストベース CMS)は、デバイスに依存しない色空間を間に使用して、ソース色空間からプリンターまたはオ フセットプレスの色空間へのカラーデータの変換を行います。

<span id="page-5-0"></span>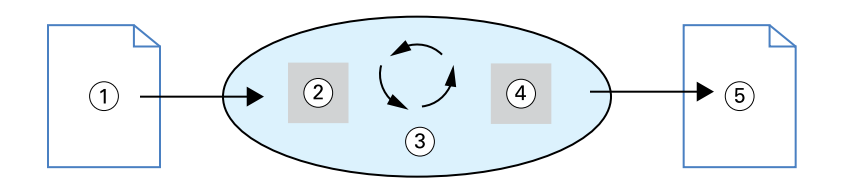

- 1. 入力データ
- 2. ソースプロファイル:
- 3. デバイス非依存の色空間
- 4. 出力プロファイル
- 5. 印刷済み出力

Fiery server では、ソース色空間情報および出力プロファイル情報のデフォルトを設定したり、設定内容を変更 することができます。この設定を使用するときは、他のカラー管理システムの機能を使用する必要はありませ ん。Fiery server ソフトウェアで提供されている ICC プロファイルは、他のカラー管理システムでも使用でき ますが、Fiery server のカラー管理システムとホストのカラー管理システムを併用すると、競合が発生する可能 性があります。

カラー管理システムを使用すると、印刷出力先とは異なるプリンターまたはオフセット印刷機の色域に合わせ てカラーデータを調整できます。別のプリンターまたはオフセットプレスをシミュレートするこの処理は、別 のプリンターまたはオフセットプレスで印刷される校正ジョブによく使用されます。

印刷ジョブのタイプおよび Fiery server またはオフセットプレスにより、最良の出力結果が得られるワークフ ローが決まります。

### Fiery server カラー管理とアプリケーションのカラー管理システム

Fiery server のカラー管理はさまざまな用途に対応した最善のカラー出力を提供します。また、カラー書類作成 に使用する多くのアプリケーションでも、固有の CMS が提供されています。通常、アプリケーションのカラ ー管理システムよりも Fiery server カラー管理を使用することで、印刷出力を最適化できます。

Fiery server によって、RGB、CMYK、スポットカラーの印刷出力結果がインテリジェントに管理されます。 ほとんどのカラー印刷ジョブで、Fiery server の設定を変更せずにカラーの管理が可能です。

デスクトップ(ホストベース)CMSは ICCプロファイルを使用して、カラーを1つのデバイス色域から別の デバイスに変換します。カラーデータが変換されるのは、アプリケーションから別のアプリケーションに渡さ れるときやジョブがプリンターに送信されるときです。変換処理は Fiery server 上ではなくコンピューター上 で行われます。

一般的に、従来の CMS ではカラーデータの変換のみが行われ、この処理によってコンピューターのプロセッ サーが使用されます。カラー管理を使用すると、ジョブはコンピューター上ではなく Fiery server 上でより高 速に処理されます。

アプリケーション(デスクトップ)カラー管理システムと比較した際の Fiery server カラー管理システムの利 点は以下の通りです。

- **•** コンピューターでの付加的な処理を軽減できます。カラー変換は、カラーデータが Fiery server に到達した ときに行われるため、コンピューターを他の作業に使用できます。Fiery server 上でのカラー変換は、ほと んどの場合、ホストコンピューター上での同様の変換と比べるとはるかに高速です。
- **•** カラー管理に関連する不必要な競合の可能性を排除できます。たとえば、不必要なカラー変換、アプリケ ーション間での一貫しないカラー変換を防ぐことができます。Fiery server では、このような競合を回避す るために、RGB、CMYK、スポットカラーの特定のグループに対してグローバルに修正を適用します。
- **•** サイズの大きい CMYK ファイルに加え、RGB ファイルをアプリケーションから受け取ることができます。 これにより、ネットワークトラフィックが最小限に抑えられ、ジョブによる印刷を高速化できます。

カラー管理システムは、ICC プロファイルを使用してカラーをデバイス色域に変換したり、オフセットプレス などのデバイスをシミュレートします。カラー管理システムは、Windows や Mac OS のコンピューターから Fiery server へのすべての印刷のカラー変換を管理します。ユーザーはデフォルト設定を使用して、簡単なワー クフローで最小限の設定を行うのみでカラー書類を印刷することができます。同時に、上級ユーザーはそれぞ れのニーズに合わせて詳細に管理することができます。

Fiery カラーリファレンス カラー管理ワークフロー 9

# <span id="page-7-0"></span>カラー管理ワークフロー

本章では、特定のデスクトップアプリケーションにおけるカラー管理の問題を取り上げ、このアプリケーショ ンと Fiery server カラー管理との相互作用について説明します。

#### Fiery server のワークフロー

Fiery server は、比較的簡単なものから複雑なものまで、さまざまなタイプのカラー管理ワークフローに対応し ています。ワークフローのいくつかの段階においてカラー管理を実行できます。各ステップで指定される情 報(使用するカラーの種類など)は、ジョブのワークフローに影響を及ぼします。

ワークフローの複雑さには注意を払う必要があります。すべてのカラー変換は、パフォーマンスおよびカラー の正確性に影響を与えます。ステップが少ないワークフローほど、エラー発生のリスクも少なくなります。

#### 標準的な推奨ワークフロー

Fiery server は、サポートする特定のプリンター用に高度に最適化されています。カラー管理システムは、ハー フトーンやトナーの特性、トナーの混ざり方、ブレンドのスムーズさ、スポットカラーやカスタムカラーの再 現能力などのプリンター固有の問題に対処します。

Fiery server では、テキストとグラフィックを画像要素と区別して処理するため、CMYK 色分解のパラメータ ーを保持するのと同時にブラックチャンネルの情報を維持することができます。

標準的な推奨カラーワークフローでは、Fiery server カラー管理を使用します。Fiery server は、カラーワーク フローの終盤で使用されます。

標準のワークフローでは次の操作を行うことをお勧めします。

**•** アプリケーションやオペレーティングシステムの印刷済み出力のカラー管理が適用されないように設定し ます。ソース書類で、アプリケーションおよびオペレーティングシステムのカラー管理をオフにします(ア プリケーションの取扱説明書を参照してください)。

これにより、ユーザーが選択したカラーが、そのまま使用できる状態で Fiery server とカラー管理システム に到達します。ただし、Fiery server カラー管理システムはアプリケーションおよびプリンタードライバー のカラー管理も完全にサポートしています。

**メモ:**ディスプレイデバイスとアプリケーション間のカラー管理を無効にすることはできません。

**•** 希望する出力に基づいて保存するファイル形式を指定します。EPS データは処理されません。その他の形 式も使用できますが、ファイル保存時に設定を適切に指定する必要があります。

<span id="page-8-0"></span>**•** 印刷ジョブで、カラー管理の RGB/CMYK/グレースケールソースオプションを、「RGB/CMYK/グレー埋め 込みプロファイルを使用」に設定します。

CMYK/グレースケールソース設定の例としては、アメリカの「SWOP」や「ISO Coated」、ヨーロッパの 「Euroscale」、日本の「DIC」や「Japan Color」があります。キャリブレーション済みの Fiery server に合わ せてカラーが選択されている場合は、CMYK/グレースケールソースを「なし」に設定してください。

**•** 必要に応じて他のカラー管理プリントオプションを設定します。CMYK、RGB、スポットなどのカラーに 影響を及ぼすカラー管理システムの印刷オプションの一覧と説明については、『カラー印刷』を参照してく ださい。

すべてのオペレーティングシステムのカラーオプションまたはオペレーティングシステム提供のカラー管 理システムを無効にします。

### Fiery server ワークフローのカラー選択

適切なカラー選択を行った後、Fiery server の機能を最大限に活用して希望のデザインを印刷出力で実現させる ことが重要です。

カラー印刷システムを使用することで希望する印刷結果を得られます。

- **•** ポスターを Fiery server から印刷する場合は、印刷カラーがデザインの仕様に合うように設定します。
- **•** プレゼンテーション資料を Fiery server から印刷する場合は、モニター上での彩度の高いカラーが保持され るように設定します。
- **•** オフセット印刷を選択する場合は、Fiery server 出力が他の校正刷りや PANTONE カラースウォッチに一致 することを確認してください。

書類作成時にアプリケーションで定義するカラーや、アプリケーションで使用するカラー管理用ツールによっ て、カラーの処理方法および最終出力が異なります。

カラー管理では、カラー出力を以下の方法で制御します。

- **•** カラーモデルの選択 アプリケーションの種類によって、使用できるカラーモデルが異なります。どのカ ラーモデルを選択するか、およびデータが他のカラーモデルに変換されるかどうか、変換される場合はい つ変換されるかによって、最終的なカラー出力が異なります。
- **•** 最終出力に合わせた設定 最終出力の種類によって、カラーの定義やアプリケーションでの選択が異なり ます。

#### Fiery server で使用されるカラーモデル

カラーを定義するカラーモデルには、さまざまなものがありますが、RGB、CMYK、スポットカラーマッチン グシステム(PANTONE など)が一般的です。 使用するアプリケーションにより、カラーモデルを選択でき る場合と選択できない場合があります。

RGB カラーはデジタルカメラやスキャナーなど、RGB デバイスからの出力を処理する場合に使用されます。 RGB カラーモデルの別の用途は、モニター上に色を表示することです。

CMYK カラーはほとんどのプリンターで使用されています。これらはプロセスカラーと呼ばれます。プリン ターによっては、シミュレート可能なカラー範囲を拡張するために、プロセスカラーとして追加のカラーが使 用される場合があります。

Fiery カラーリファレンス 11カラー管理ワークフロー

<span id="page-9-0"></span>スポットカラーには PANTONE などがあります。オフセットプレス専用に製造されたインクです。スポット カラーは、プロセスカラーを使用してシミュレートできます。スポットカラーマッチング印刷オプションを使 用すると、スポットカラーを Fiery server でどのように出力するかを指定できます。

**•** スポットカラーマッチングオン - Fiery server 内蔵のカラーライブラリを使用して、スポットカラーに最も 近いカラーを、Fiery server に接続されたプリンターのプロセスカラーを使用してシミュレートします。ス ポットカラーライブラリでは、L\*a\*b\*色空間を使用して名前で色を定義します。L\*a\*b\* 色空間は、デバイ スに依存しない精度を提供します。スポットカラーマッチングをオンにすると、ファイルを編集せずにス ポットカラーを調整でき、スポットカラーがインストールされているプリンターまたはオフセットプレス を正確にシミュレートするために使用されます。

Fiery server で Spot-On または Command WorkStation の Spot Pro アプリケーションがサポートされている場 合は、Fiery server で使用されるスポットカラー定義をカスタマイズできます。

Spot-On は、ほとんどの Fiery servers の標準機能です。標準 Fiery server で Fiery Graphic Arts Pro Package を アクティベートする場合、または統合 Fiery server で Fiery ColorRight Package をアクティベートする場合 は、Spot-On ではなく Spot Pro を使用します。

**•** スポットカラーマッチングオフ - ファイル内で定義されたプロセスカラー値を使用してスポットカラー をシミュレートするように Fiery server に指示します。スポットカラーマッチングをオフにすると、Spot-On や Spot Pro でスポットカラーを編集することはできず、スポットカラーは他の色と一緒にカラー管理さ れます。スポットカラーマッチングオフは、スポットカラーがインストールされていないプリンターまた はオフセットプレスをシミュレートするために使用します。

アプリケーションで使用されるカラーモデルによって、カラー選択方法が異なり、カラーデータを Fiery server に送信する方法も異なります。

- **•** プレゼンテーション、表計算、ワープロなどのオフィスアプリケーションには、RGB カラーモデルが使用 されます。通常、RGB データのみを Fiery server へ送信します。
- **•** イラストアプリケーションには RGB と CMYK の両方のカラーモデルが使用されますが、一般的には CMYK データのみが Fiery server に送信されます。
- **•** ピクセル編集アプリケーションには RGB と CMYK の両方のカラーモデルが使用されます。RGB または CMYK のデータが Fiery server に送信されます。

## スポットカラーマッチングの出力タイプへの最適化

スポットカラーマッチング機能は、オンデマンド印刷と校正印刷に使用することができます。オンデマンドカ ラー印刷とは、Fiery server が最終出力先であるジョブのことです。

他のプリンターやオフセットプレスへの出力の準備としてジョブを Fiery server に出力することを「カラー校 正」と呼びます。どちらのタイプの Fiery server 印刷ジョブでも、RGB、CMYK、スポットカラーを使用でき ます。

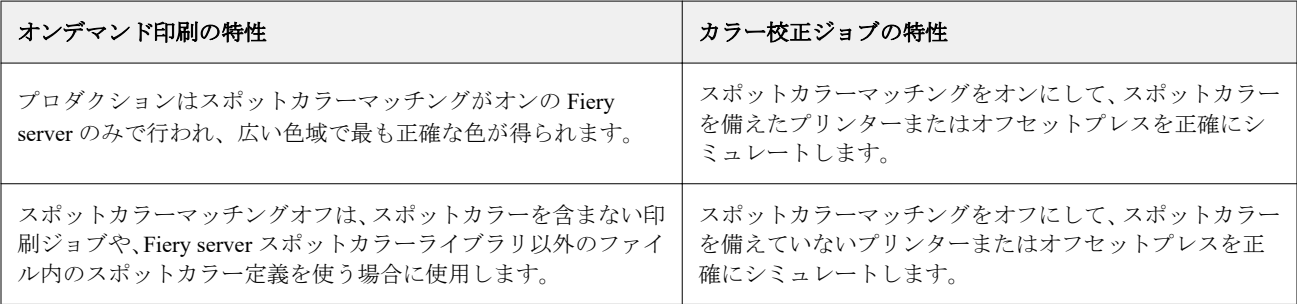

Fiery カラーリファレンス 12カラー管理ワークフロー

<span id="page-10-0"></span>**メモ:**「オンデマンド印刷」とは、必要なときに印刷済み出力を印刷する印刷方法を指します。「ショートラン 印刷」とは、通常、印刷タスクのボリュームに使用される用語です。厳密にはオンデマンド印刷とショートラ ン印刷は同じものではありませんが、本書内での「オンデマンド印刷」についての説明は、「ショートラン印 刷」にもあてはまります。Fiery server では、必要な部数だけを印刷でき、ジョブを迅速に増刷できるため、ど ちらの印刷方法にも対応することができます。

書類を Fiery server でオンデマンド印刷するのか、最終的にオフセットプレスで印刷するために校正印刷する かによって、カラーの定義方法や印刷オプションの設定方法が異なります。

- **•** Fiery server でオンデマンド印刷(カラー)する場合は、任意のアプリケーションを使用し、カラーを RGB または CMYK で定義します。アプリケーションが PANTONE をサポートする場合は、そのカラーライブ ラリからカラーを選択することもできます。カラー出力に影響を及ぼす印刷オプションを適切に設定しま す(印刷オプションの説明については、『カラー印刷』を参照)。
- **•** 校正印刷の場合は、PostScript で定義された CMYK のカラーを使用するか、PANTONE などのカラーライ ブラリからカラーを選択します。書類に割り付けたオブジェクトは RGB または CMYK 色空間で定義す ることもできます。カラー出力に影響を及ぼすプリントオプションを適切に設定してください(『カラー印 刷』を参照)。

**メモ:**Fiery server では、オフセット印刷の校正を出力する場合は RGB または CMYK データを使用できます。 ただし、オフセット印刷のデータを送信するには、通常 CMYK データが必要です。

#### カラーの正確さの保持

モニター表示のカラーと印刷カラーをマッチさせるには、モニターおよび Fiery server の正確なキャリブレー ションを含むカラー管理を行う必要があります。

モニター上でカラーを正確に表示する必要がある場合は、Fiery Color Profiler Suite などのプロ仕様のプロファ イリングソフトウェアパッケージや計器を使用してモニタープロファイルを作成することをお勧めします。 モニタープロファイルを使用することにより、アプリケーションがカラーを表示する際に、モニターのカラー 特性を補正して表示することができます。そのため、モニター表示のカラーと印刷出力のカラーをより近いも のにすることができます。

モニタープロファイル作成用のツールがない場合や、モニターでの正確なカラー表示が重要でない場合でも、 簡単なカラー管理を行ってください。まず、モニター表示と出力カラーのどちらを正確に出力する必要がある かを決めます。

**•** 出力カラーの方が重要な場合は、出力したカラーサンプルからカラーを選択してください。サンプルを使 用すると、モニターによって表示が多少異なっていても、印刷時は一貫したカラーを出力することができ ます。使用できるカラーのパレットをビジネスアプリケーションから印刷して、そのサンプルから色を選 択します。

Spot-On または Spot Pro(Command WorkStation のスポットカラー編集機能)を使用して、Fiery server から カラーリファレンス表を印刷することもできます。そして印刷したサンプルから名前または番号でカラー を選択できます。高度なアプリケーションでは、コントロールしやすいスポットまたは CMYK の色空間 でカラーを定義できます。

Spot-On は、ほとんどの Fiery servers の標準機能です。標準 Fiery server で Fiery Graphic Arts Pro Package を アクティベートする場合、または統合 Fiery server で Fiery ColorRight Package をアクティベートする場合 は、Spot-On ではなく Spot Pro を使用します。

**•** モニター表示カラーの方が重要な場合は、モニター上に表示されたカラーを目で見て判断し、選択します。 ただし、この方法では、カラーはそのモニターに対してのみ最適化されていることに注意してください。 別のモニター上では、カラーが異なって見える場合があります。印刷出力のカラーがモニターでのカラー と異なっていても、Fiery server では適切に出力されます。